# Package 'SSrat'

October 12, 2022

<span id="page-0-0"></span>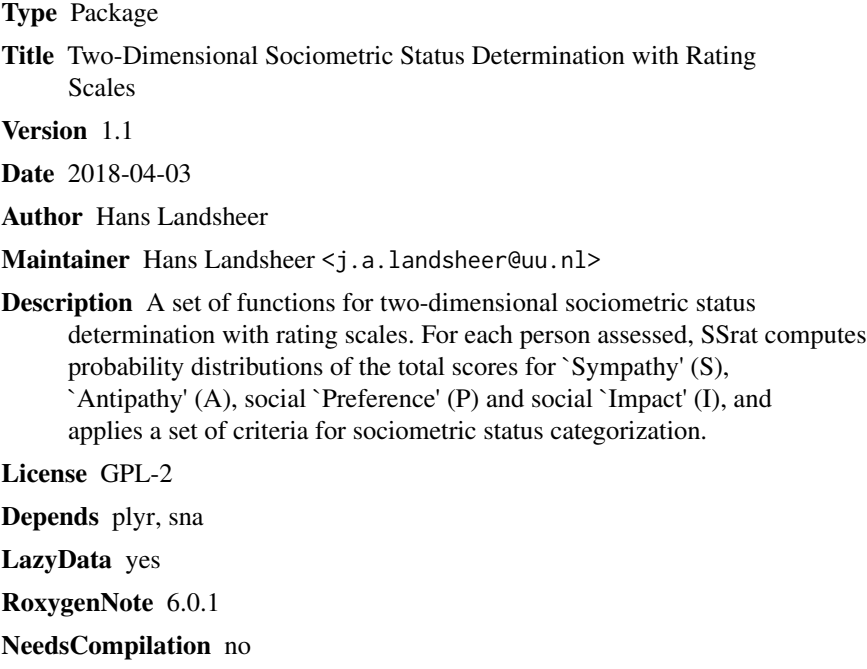

Repository CRAN

Date/Publication 2018-04-03 22:36:44 UTC

# R topics documented:

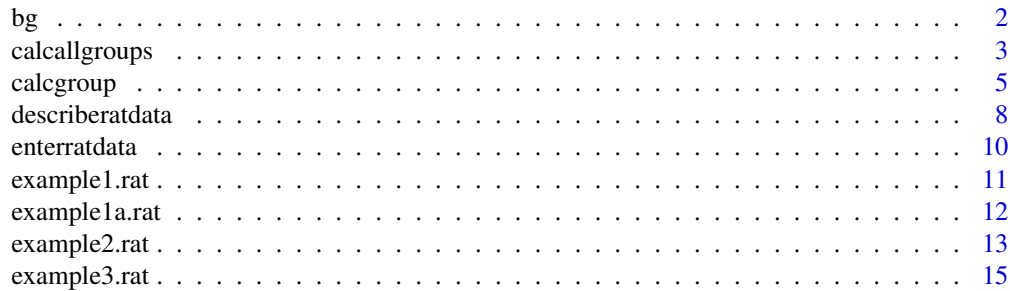

<span id="page-1-0"></span>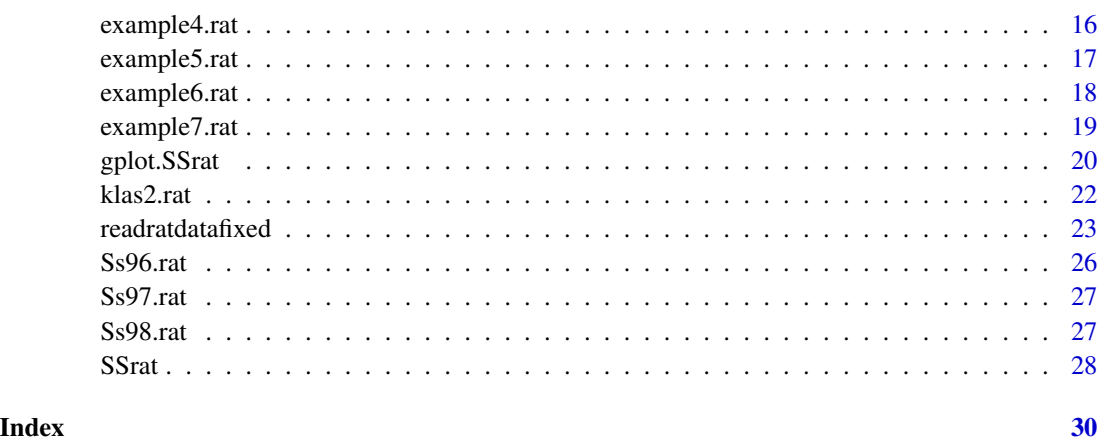

<span id="page-1-1"></span>bg *Background data of 8 groups from a longitudinal study on Dutch primary schools*

# Description

Background data of the children, complementary to the files with the rating data Ss96.rat, Ss97.rat and Ss98.rat. This data file contains 205 observations of 4 variables. Measurements of these Dutch primary school children were taken three times, in 1996, 1997 and 1998. In 1996, the sample consisted of 193 students (91 boys, 96 girls, six gender unknown); 189 students were involved in 1997 (90 boys, 95 girls, 4 gender unknown); and in 1998, 189 students participated (91 boys, 98 girls). Average age in 1998 was 11.3 years, with ages ranging from 11 to 13 years. The participants were asked to rate all their classmates on a seven-point scale: dislike very much, dislike much, dislike, ordinary, like, like much, and like very much.

#### Format

A data frame with 205 observations of 4 variables.

groupid a numeric vector, identifying the first group level.

respid a numeric vector, identifying the individual.

sex Sex of the respondents,  $1 = Male$ ,  $2 = Female$ 

age Age of the respondents

#### Source

Maassen, G.H., Van Boxtel, H.W., & Goossens, F.A. (2005). Reliabilty of nomination and twodimensional rating scale methods for sociometric status determination. Journal of Applied Developmental Psychology, 26, 51-68.

# <span id="page-2-0"></span>calcallgroups 3

# Examples

data(Ss98.rat)

<span id="page-2-1"></span>calcallgroups *Calculates the social status determinations of multiple groups.*

# Description

Calculates the social status determinations from a SSrat compliant dataframe, as described in [readratdatafixed](#page-22-1). The dataframe may contain multiple groups. This function can only be used when the rating scale is equal for all groups.

Basically, this function calls the [calcgroup](#page-4-1) function as often as there are groups in the SSrat compliant dataframe.

The resulting dataframe with social sttaus determinations can be analyzed with standard tools for statistical analyis, such as linear regression (lm). Other data, such as background variables can be added to the dataframe.

# Usage

```
calcallgroups(dataframe, alpha = c(0.1, 0.05, 0.01), NBcriteria = F)
```
# Arguments

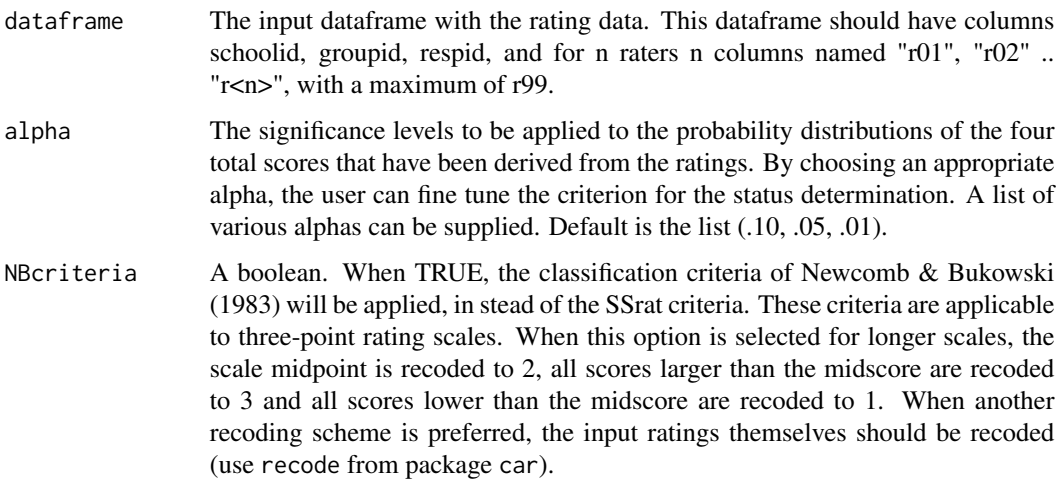

# Details

See function [calcgroup](#page-4-1) for more details.

<span id="page-3-0"></span>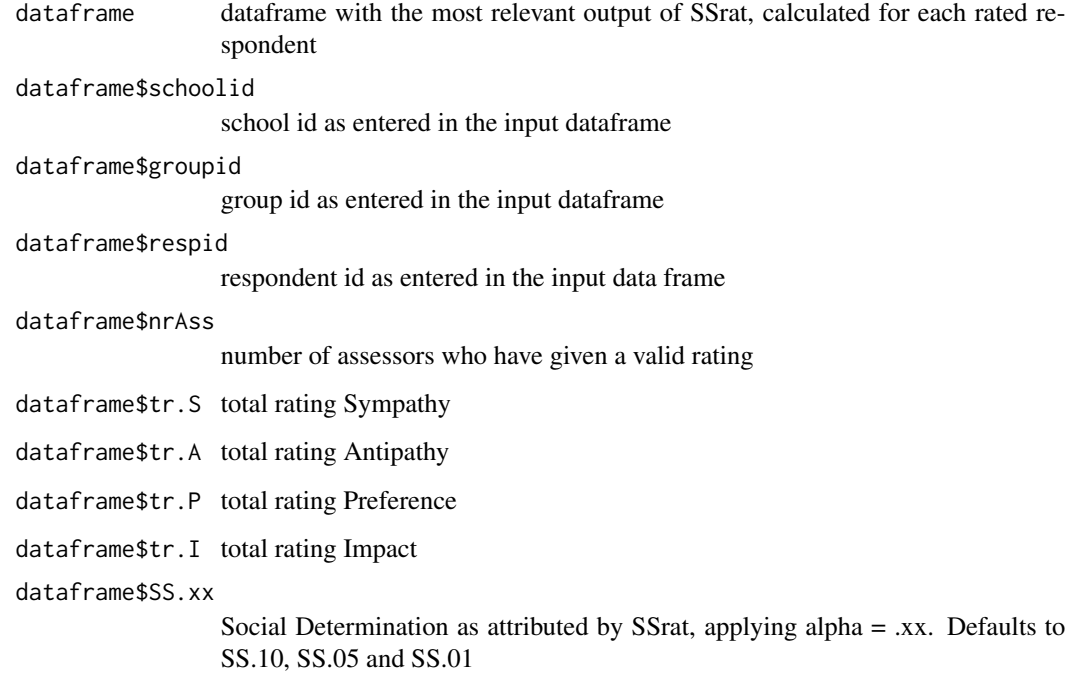

### Note

Use [calcgroup](#page-4-1) for generating more detailed information on social status determination.

#### Author(s)

Hans Landsheer

# References

Coie, J. D., Dodge, K. A., & Coppotelli, H.(1982). Dimensions and types of social status: A crossage perspective. Developmental Psychology, 18, 557-570.

Coie, J.D., & Dodge, K.A. (1983). Continuities and changes in children's social status: A five-year longitudinal study. Merril-Palmer Quarterly, 29, 261-282.

Newcomb, A. F., & Bukowski, W. M. (1983). Social impact and social preference as determinants of children's peer group status. Developmental Psychology, 19, 856-867.

Maassen, G. H. and Landsheer, J. A. (1998). SSRAT: The processing of rating scales for the determination of two-dimensional sociometric status. Behavior Research Methods Instruments & Computers, 30(4), 674-679.

# See Also

[readratdatafixed](#page-22-1) [calcgroup](#page-4-1)

#### <span id="page-4-0"></span>calcgroup 5 and 5 and 5 and 5 and 5 and 5 and 5 and 5 and 5 and 5 and 5 and 5 and 5 and 5 and 5 and 5 and 5 and 5 and 5 and 5 and 5 and 5 and 5 and 5 and 5 and 5 and 5 and 5 and 5 and 5 and 5 and 5 and 5 and 5 and 5 and 5

# Examples

```
data(example5.rat)
calcgroup (school=1, group=23, data=example5.rat, scalelength="3")$dataframe
calcallgroups(example5.rat)
#readmultiple groups
data(example6.rat)
calcallgroups(example6.rat)
data(example7.rat)
calcallgroups(example7.rat) # Wrong!
calcgroup (school=1, group=1, dataframe=example7.rat, scalelength="7")$dataframe
calcgroup (school=1, group=3, dataframe=example7.rat, scalelength="7")$dataframe
calcgroup (school=2, group=1, dataframe=example7.rat, scalelength="7")$dataframe
#use names
data(example1a.rat)
calcallgroups(example1a.rat)
```
<span id="page-4-1"></span>calcgroup *Calculates sociometric status determinations of a specified single group from a SSrat compliant dataframe*

### **Description**

In a group, all group members are asked to rate all other group members on a rating scale. This rating scale can have 3 (1..3), 5 (1..5), 7 (1..7) or 9 (1..9) rating points. The rating scale has a neutral mid point (respectively 2, 3, 4 and 5).

Application of SSrat::calcgroup calculates a classification into five categories of sociometric status, which is labeled as follows: (1) popular, (2) rejected, (3) negelected, (4) controversial and (5) average.

# Usage

```
calcgroup(schoolid = 1, groupid = 1, dataframe, scalelength = c(5, 3, 7, 1)9), alpha = c(0.1, 0.05, 0.01), NBcriteria = F, printresult = F)
```
#### Arguments

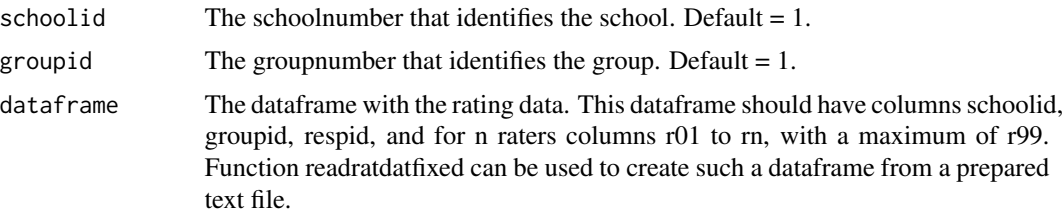

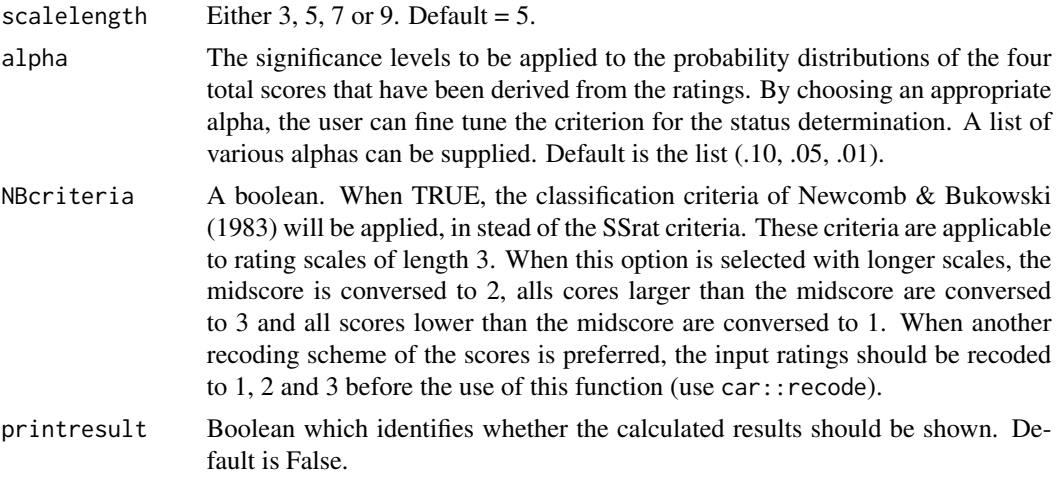

#### Details

It is assumed that the data are gathered on a single (2R+1)-point rating scale. For a 7-point scale,  $R = 3$ . The scale midpoint must represent a neutral judgment. The data are arranged in a matrix P, with rows belonging to assessors and columns belonging to the assessed.Let P[i, k] denote the rating given by assessor i to group member k.

First  $P^*$  scores are calculated by subtracting  $R+1$  from the values of P. The Sympathy scores S are calculated by replacing all negative scores of P\* by zero. The Antipathy score A are calculated by replacing all positive scores of  $P^*$  by zero and taking the absolute value.  $P^* = S - A$ . The Preference score P are equal to the ratings obtained. The Impact scores I are calculated by taking the absolute values of  $P^*$ . I = S + A.

In the next step, sum scores are calculated over columns. Then the distributions of these sumscores are calculated, using the principle of convolution. Lastly, the positions in the distributions are calculated to identify persons with scores in the areas of the lower and higher alpha percent. This allows us to translate the criteria of Coie et al. (1983) into probability terms. A person k obtains the following social determinations (E is expected value): Popular =  $sum(P[k])$  significantly high,  $sum(S[k])$  >  $E(sum(S[k]))$  and  $sum(A[k])$  <  $E(sum(A[k]))$ ; Rejected =  $sum(P[k])$  significantly low, sum( $S[k]$ ) <  $E(\text{sum}(S[k]))$  and sum( $A[k]$ ) >  $E(\text{sum}(A[k]))$ ; Neglected = sum( $I[k]$ ) significantly low, sum( $S[k]$ ) <  $E(\text{sum}(S[k]))$  and sum( $A[k]$ ) <  $E(\text{sum}(A[k]))$ ; Controversial = sum( $I[k]$ ) significantly high, sum( $S[k]$ ) >  $E(\text{sum}(S[k]))$  and sum( $A[k]$ ) >  $E(\text{sum}(A[k]))$ ; Average = remaining group members.

When the criteria of Newcomb & Bukowski (1993) are applied, the most liked nominations LM are the ratings  $> R$  and the least liked nominations LL are the ratings  $< R$ , and the impact score SI = LM + LL. The criteria for a person k are: Popular =  $sum(LM[k])$  significantly high, sum(LL[,k])  $\leq$  E(sum(LL[,k])); Rejected = sum(LL[,k]) significantly high, sum(LM[,k])  $\leq$  E(sum(LM[,k])); Neglected = sum(SI[,k]) significantly low; Controversial = sum(LM[,k]) significantly high and  $sum(LL[k] > E(sum(LL[k]))$  or sum( $LL[k]$ ) significantly high and sum( $LM[k] > E(sum(LM[k]))$ ; Average = remaining group members.

#### Value

dataframe dataframe with the most relevant results, as calculated for each respondent by **SSrat** 

# calcgroup 7

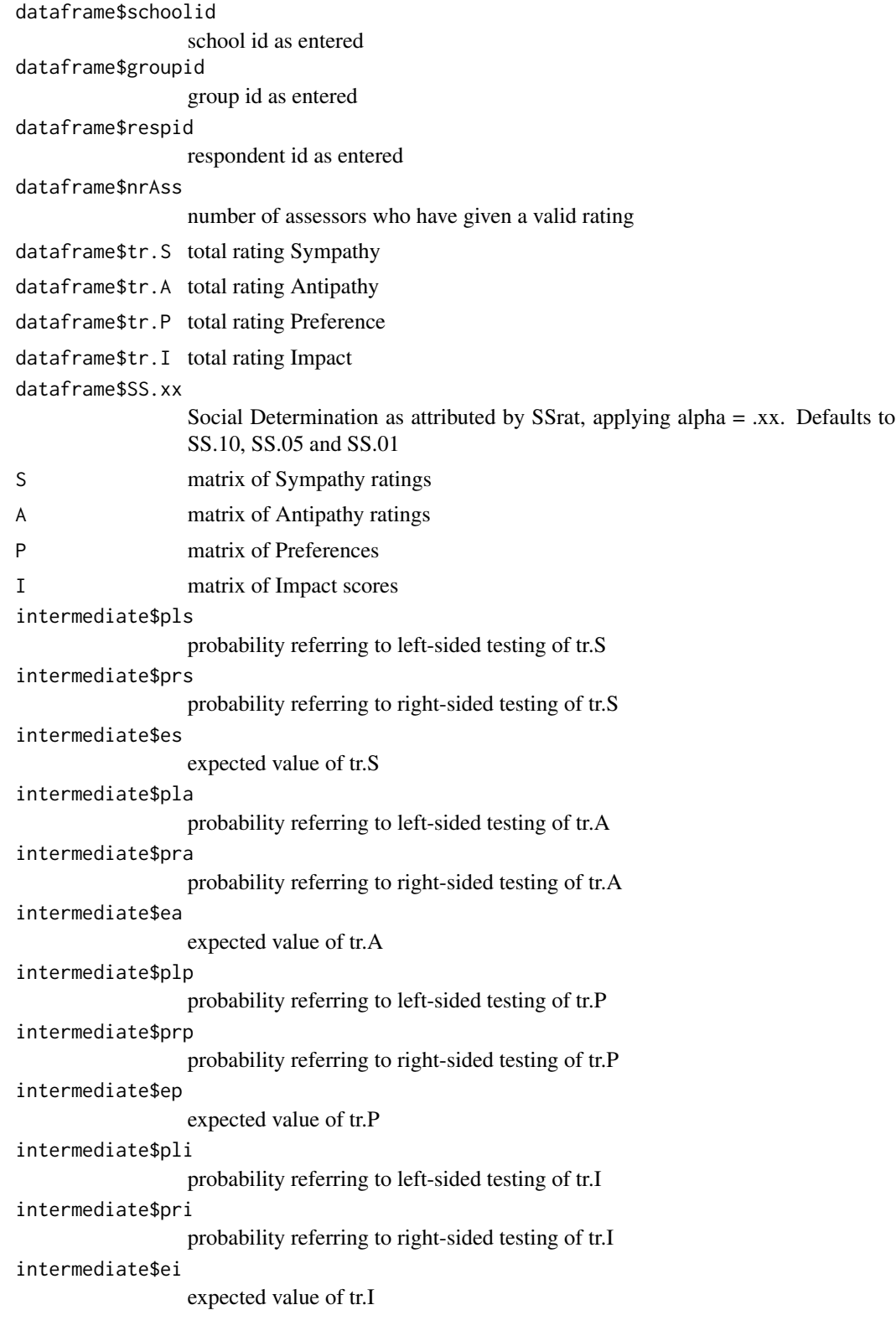

#### <span id="page-7-0"></span>Author(s)

Hans Landsheer

## References

Coie, J.D., & Dodge, K.A. (1983). Continuities and changes in children's social status: A five-year longitudinal study. Merril-Palmer Quarterly, 29, 261-282.

Newcomb, A. F., & Bukowski, W. M. (1983). Social impact and social preference as determinants of children's peer group status. Developmental Psychology, 19, 856-867.

Maassen, G. H. and Landsheer, J. A. (1998). SSRAT: The processing of rating scales for the determination of two-dimensional sociometric status. Behavior Research Methods Instruments & Computers, 30(4), 674-679.

# See Also

[readratdatafixed](#page-22-1)

## Examples

```
data(example5.rat)
# calc SSRAT results fot this group
out =calcgroup (school=1, group=23, data=example5.rat, scalelength="3")
out$dataframe
# calc Newcomb & Bukowski results for this group
out =calcgroup (school=1, group=23, data=example5.rat, scalelength="3", NBcriteria=TRUE)
out$dataframe
# calc Newcomb & Bukowski results for example1
data(example1.rat)
out =calcgroup (school=1, group=1, data=example1.rat, scalelength="7", NBcriteria=TRUE)
out$dataframe
# calc SSrat results for example1
out =calcgroup (school=1, group=1, data=example1.rat, scalelength="7")
```
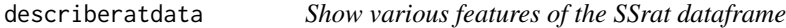

#### Description

out\$dataframe

describeratdata shows the following features: Number of unique school, number of unique groups of raters/assessed, and for each group, the school to which the group belongs, the group identifier, the ratings that are actually used, the count of assessors, the count of assessed, the number of missing ratings, the bias in the ratings, the number of ratings less than the midrating, the number of ratings

# <span id="page-8-0"></span>describeratdata 9

equal to the midrating, the number of ratings larger than the midrating. Function describeratdata is useful for a first check of the ratings./cr N.B. Unavailable values (NA) on the diagonal are not counted as mssing ratings.

# Usage

```
describeratdata(dataframe)
```
# Arguments

dataframe The dataframe should have the following columns: schoolid groupid respid, and for n raters the columns r01 .. rn, with a maximum of r99. Function [readratdatafixed](#page-22-1) creates an appropriate data frame from a text file with ratings.

# Value

A data.frame with for each group:

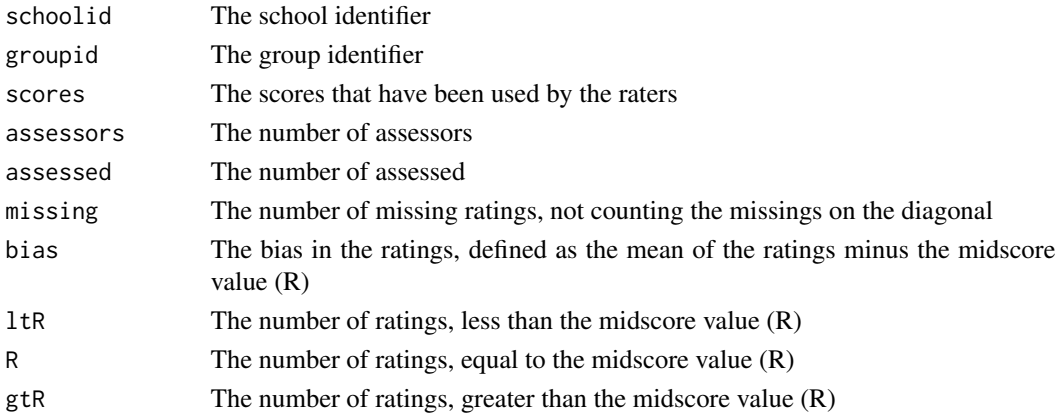

# Author(s)

Hans Landsheer

# See Also

[readratdatafixed](#page-22-1)

## Examples

```
data(example6.rat)
describeratdata(example6.rat)
data(example7.rat)
describeratdata(example7.rat)
data(example1a.rat)
describeratdata(example1a.rat)
```
<span id="page-9-0"></span>

# Description

Enter or edit rating data. Function enterratdata creates a dataframe in a format that can be processed by SSrat functions [calcgroup](#page-4-1) and [calcallgroups](#page-2-1).

#### Usage

enterratdata(dataframe = NULL, resplabel = F)

#### Arguments

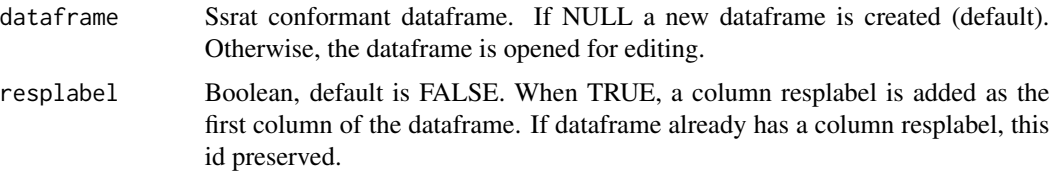

# Details

The SSrat conformant dataframe has repondent identifiers and ratings received. The respondent identifiers are schoolid, groupid, respid en optionally respname. The ratings received are named r01, r02 .. rn, where n is the last rated, with a maximum of r99. Multiple groups can be entered. It is not possible (or sensible) to add other variables.

#### Value

A data.frame with columns:

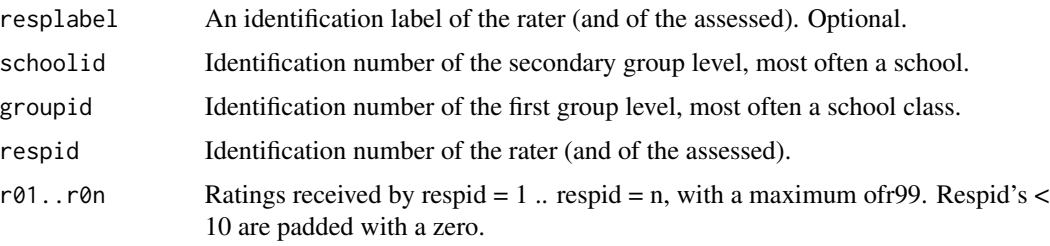

# Note

To allow for the combination of groups with different sizes in a single file, it is important to enumerate the n respondents from 1 to n, respectively use the columnnames r01 to rn for the received ratings. These column names are padded with a zero (r01, r02 etc.) to allow for easy ordening of these columns after a merge. Background data of each respondent can be added to the output data.frame of [calcgroup](#page-4-1) or [calcallgroups](#page-2-1).

# <span id="page-10-0"></span>example1.rat 11

#### Author(s)

Hans Landsheer

### See Also

[calcgroup](#page-4-1) [calcallgroups](#page-2-1) [readratdatafixed](#page-22-1) [edit](#page-0-0)

# Examples

```
# These examples require human intervention and are therefore placed in a
# don't run section. They can only be excuted interactively.
# create a new data frame with rating data
## Not run: df=enterratdata()
# edit existing data frame
## Not run: df=enterratdata(df)
# add respondent names to the dataframe
## Not run: df=enterratdata(df, resplabel=TRUE)
#create a new data frame with rating data and respondent names
## Not run: df=enterratdata(resplabel=TRUE)
```
<span id="page-10-1"></span>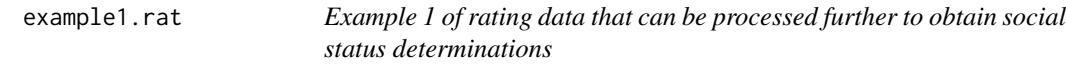

### Description

The result of readratdatafixed("<example1.rat.txt>"). A 7-point rating scale has been used. Numbers of assessors and assessed are equal (10). Each respondent is identified by a schoolid, a group id and a respondent id. The rows contain the assessors, the columns contain the assessed. When rater equals ratee (diagonal), the rating is NA.

# Format

A data frame with 10 observations of 9 ratings.

schoolid a numeric vector, identifying the second group level

groupid a numeric vector, identifying the first group level.

respid a numeric vector, identifying the individual.

- r01 ratings received by respondent 1.
- r02 ratings received by respondent 2.
- r03 ratings received by respondent 3.
- r04 ratings received by respondent 4.
- <span id="page-11-0"></span>r05 ratings received by respondent 5.
- r06 ratings received by respondent 6.
- r07 ratings received by respondent 7.
- r08 ratings received by respondent 8.
- r09 ratings received by respondent 9.
- r10 ratings received by respondent 10.

#### Note

Rating data can be entered directly into a SSrat compliant dataframe, using [edit](#page-0-0). Colums needed are: "schoolid", "groupid", "respid", and for <n> raters "r01", "r02".."r<n>". Optionally, a column named "resplabel" can be entered, containing the names of the raters/assessed. The raters (assessors) are in rows and assessed in columns. For example:

mydata=data.frame(schoolid=numeric(0), groupid=numeric(0), respid=numeric(0),

r01=numeric(0), r02=numeric(0), r03=numeric(0)); mydata=edit(mydata)

# See Also

[readratdatafixed](#page-22-1) [example1a.rat](#page-11-1) [example2.rat](#page-12-1) [example3.rat](#page-14-1) [example4.rat](#page-15-1) [example5.rat](#page-16-1) [example6.rat](#page-17-1) [example7.rat](#page-18-1) [klas2.rat](#page-21-1)

#### Examples

data(example1.rat)

<span id="page-11-1"></span>example1a.rat *Example 1a of rating data with names of the raters (and assessed)*

#### **Description**

Ratings with the names of the raters (and of the assessed).

The result of readratdatafixed("<example1a.rat.txt>"). A 7-point rating scale has been used. Numbers of assessors and assessed are equal (10). Each respondent is identified by a respname, schoolid, a group id and a respondent id. The rows contain the assessors, the columns contain the assessed. When rater equals assessed (diagonal), the rating is NA.

# Format

A data frame with 10 observations of 9 ratings.

resplabel a string vector with an additional identifier of the raters (and assessed).

schoolid a numeric vector, identifying the second group level.

**groupid** a numeric vector, identifying the first group level.

respid a numeric vector, identifying the individual.

## <span id="page-12-0"></span>example2.rat 13

- r01 ratings received by respondent 1.
- r02 ratings received by respondent 2.
- r03 ratings received by respondent 3.
- r04 ratings received by respondent 4.
- r05 ratings received by respondent 5.
- r06 ratings received by respondent 6.
- r07 ratings received by respondent 7.
- r08 ratings received by respondent 8.
- r09 ratings received by respondent 9.
- r10 ratings received by respondent 10.

# Note

Rating data can be entered directly into a SSrat compliant dataframe, using [edit](#page-0-0). Colums needed are: "schoolid", "groupid", "respid", and for <n> raters "r01", "r02".."r<n>". Optionally, a column named "resplabel" can be entered, containing the names of the raters/assessed. The raters (assessors) are in rows and assessed in columns. For example:

mydata=data.frame(schoolid=numeric(0), groupid=numeric(0), respid=numeric(0),

r01=numeric(0), r02=numeric(0), r03=numeric(0)); mydata=edit(mydata)

# See Also

[readratdatafixed](#page-22-1) [example1.rat](#page-10-1) [example1a.rat](#page-11-1) [example2.rat](#page-12-1) [example3.rat](#page-14-1) [example4.rat](#page-15-1) [example5.rat](#page-16-1) [example6.rat](#page-17-1) [example7.rat](#page-18-1) [klas2.rat](#page-21-1)

### Examples

data(example1a.rat)

<span id="page-12-1"></span>example2.rat *Example 2 of rating data with more raters than assessed*

#### Description

Number of assessors (rows) is smaller then the number of assessed (columns).

The result of readratdatafixed("<example2.rat.txt>"). A 7-point rating scale has been used. Each respondent is identified by a schoolid, a group id and a respondent id. The rows contain the assessors, the columns contain the assessed. When rater equals assessed (diagonal), the rating is NA.

# <span id="page-13-0"></span>Format

This dataframe has 10 rated persons, but only 7 raters.

schoolid a numeric vector, identifying the second group level

**groupid** a numeric vector, identifying the first group level.

respid a numeric vector, identifying the individual.

- r01 ratings received by respondent 1.
- r02 ratings received by respondent 2.
- r03 ratings received by respondent 3.
- r04 ratings received by respondent 4.
- r05 ratings received by respondent 5.
- r06 ratings received by respondent 6.
- r07 ratings received by respondent 7.
- r08 ratings received by respondent 8.
- r09 ratings received by respondent 9.
- r10 ratings received by respondent 10.

#### Note

Rating data can be entered directly into a SSrat compliant dataframe, using [edit](#page-0-0). Colums needed are: "schoolid", "groupid", "respid", and for <n> raters "r01", "r02".."r<n>". Optionally, a column named "resplabel" can be entered, containing an additional identifier of the raters/assessed. The raters (assessors) are in rows and assessed in columns. For example: mydata=data.frame(schoolid=numeric(0), groupid=numeric(0), respid=numeric(0), r01=numeric(0), r02=numeric(0), r03=numeric(0)); mydata=edit(mydata)

# See Also

[readratdatafixed](#page-22-1) [example1.rat](#page-10-1) [example1a.rat](#page-11-1) [example2.rat](#page-12-1) [example3.rat](#page-14-1) [example4.rat](#page-15-1) [example5.rat](#page-16-1) [example6.rat](#page-17-1) [example7.rat](#page-18-1) [klas2.rat](#page-21-1)

# Examples

data(example2.rat)

# <span id="page-14-1"></span><span id="page-14-0"></span>**Description**

Number of assessors (rows) is larger then the number of assessed (columns).

This data set has missing ratings. It is the result of readratdatafixed("<example3.rat.txt>"). A 7-point rating scale has been used. Each respondent is identified by a schoolid, a group id and a respondent id. The rows contain the assessors, the columns contain the assessed. When rater equals ratee (diagonal), the rating is NA.

# Format

This dataframe has 7 rated persons, who are assessed by 10 raters.

schoolid a numeric vector, identifying the second group level

groupid a numeric vector, identifying the first group level.

respid a numeric vector, identifying the individual.

- r01 ratings received by respondent 1.
- r02 ratings received by respondent 2.
- r03 ratings received by respondent 3.
- r04 ratings received by respondent 4.
- r05 ratings received by respondent 5.
- r06 ratings received by respondent 6.
- r07 ratings received by respondent 7.

#### Note

Rating data can be entered directly into a SSrat compliant dataframe, using [edit](#page-0-0). Colums needed are: "schoolid", "groupid", "respid", and for <n> raters "r01", "r02".."r<n>". Optionally, a column named "resplabel" can be entered, containing an additional identifier of the raters/assessed. The raters (assessors) are in rows and assessed in columns. For example:

mydata=data.frame(schoolid=numeric(0), groupid=numeric(0), respid=numeric(0),

r01=numeric(0), r02=numeric(0), r03=numeric(0)); mydata=edit(mydata)

#### See Also

[readratdatafixed](#page-22-1) [example1.rat](#page-10-1) [example1a.rat](#page-11-1) [example2.rat](#page-12-1) [example3.rat](#page-14-1) [example4.rat](#page-15-1) [example5.rat](#page-16-1) [example6.rat](#page-17-1) [example7.rat](#page-18-1) [klas2.rat](#page-21-1)

#### Examples

data(example3.rat)

# **Description**

The result of readratdatafixed("<example4.rat.txt>"). A 7-point rating scale has been used. Numbers of assessors and assessed are equal (10). Each respondent is identified by a schoolid, a group id and a respondent id. The rows contain the assessors, the columns contain the assessed. When rater equals ratee (diagonal), the rating is NA.

# Format

A data frame with 10 observations of 9 ratings; some of the ratings are missing.

schoolid a numeric vector, identifying the second group level

groupid a numeric vector, identifying the first group level.

respid a numeric vector, identifying the individual.

- r01 ratings received by respondent 1.
- r02 ratings received by respondent 2.
- r03 ratings received by respondent 3.
- r04 ratings received by respondent 4.
- r05 ratings received by respondent 5.
- r06 ratings received by respondent 6.
- r07 ratings received by respondent 7.
- r08 ratings received by respondent 8.
- r09 ratings received by respondent 9.
- r10 ratings received by respondent 10.

#### **Note**

Rating data can be entered directly into a SSrat compliant dataframe, using [edit](#page-0-0). Colums needed are: "schoolid", "groupid", "respid", and for <n> raters "r01", "r02".."r<n>". Optionally, a column named "resplabel" can be entered, containing an additional identifier of the raters/assessed. The raters (assessors) are in rows and assessed in columns. For example:

mydata=data.frame(schoolid=numeric(0), groupid=numeric(0), respid=numeric(0),

r01=numeric(0), r02=numeric(0), r03=numeric(0)); mydata=edit(mydata)

#### See Also

```
readratdatafixed example1.rat example1a.rat example2.rat example3.rat example5.rat
example6.rat example7.rat klas2.rat
```
# <span id="page-16-0"></span>example5.rat 17

# Examples

data(example4.rat)

<span id="page-16-1"></span>example5.rat *Example 5 of rating data Newcomb and Bukowski '3-point ratings'*

# Description

Newcomb and Bukowski rating scale with 3 points.

The result of readratdatafixed("<example5.rat.txt>"). Numbers of assessors and assessed are equal (10). Each respondent is identified by a schoolid, a group id and a respondent id. The rows contain the assessors, the columns contain the assessed. When rater equals assessed (diagonal), the rating is NA.

#### Format

A data frame with 10 observations of 9 ratings.

schoolid a numeric vector, identifying the second group level

groupid a numeric vector, identifying the first group level.

respid a numeric vector, identifying the individual.

r01 ratings received by respondent 1.

- r02 ratings received by respondent 2.
- r03 ratings received by respondent 3.
- r04 ratings received by respondent 4.
- r05 ratings received by respondent 5.
- r06 ratings received by respondent 6.
- r07 ratings received by respondent 7.
- r08 ratings received by respondent 8.
- r09 ratings received by respondent 9.
- r10 ratings received by respondent 10.

#### Note

Rating data can be entered directly into a SSrat compliant dataframe, using [edit](#page-0-0). Colums needed are: "schoolid", "groupid", "respid", and for <n> raters "r01", "r02".."r<n>". Optionally, a column named "resplabel" can be entered, containing an additional identifier of the raters/assessed. The raters (assessors) are in rows and assessed in columns. For example:

mydata=data.frame(schoolid=numeric(0), groupid=numeric(0), respid=numeric(0),

r01=numeric(0), r02=numeric(0), r03=numeric(0)); mydata=edit(mydata)

# <span id="page-17-0"></span>See Also

[readratdatafixed](#page-22-1) [example1a.rat](#page-11-1) [example2.rat](#page-12-1) [example3.rat](#page-14-1) [example4.rat](#page-15-1) [example5.rat](#page-16-1) [example6.rat](#page-17-1) [example7.rat](#page-18-1) [klas2.rat](#page-21-1)

#### Examples

data(example5.rat)

<span id="page-17-1"></span>

example6.rat *Example 6 of rating data of two groups of unequal size*

# Description

The combined data matrices of two groups, groups 10 and 20. Please note that the missing ratings in group 10 are padded with NA's.

The result of readratdatafixed("<example6.rat.txt>"). A 7-point rating scale has been used. Each respondent is identified by a schoolid, a group id and a respondent id. The rows contain the assessors, the columns contain the assessed. When rater equals assessed (diagonal), the rating is NA.

### Format

A data frame with 10 observations of 9 ratings.

schoolid a numeric vector, identifying the second group level

groupid a numeric vector, identifying the first group level.

respid a numeric vector, identifying the individual.

- r01 ratings received by respondent 1.
- r02 ratings received by respondent 2.
- r03 ratings received by respondent 3.
- r04 ratings received by respondent 4.
- r05 ratings received by respondent 5.
- r06 ratings received by respondent 6.
- r07 ratings received by respondent 7.
- r08 ratings received by respondent 8.
- r09 ratings received by respondent 9.
- r10 ratings received by respondent 10.

# <span id="page-18-0"></span>example7.rat 19

# **Note**

Rating data can be entered directly into a SSrat compliant dataframe, using [edit](#page-0-0). Colums needed are: "schoolid", "groupid", "respid", and for  $\langle n \rangle$  raters "r01", "r02".." $\langle n \rangle$ ". Optionally, a column named "resplabel" can be entered, containing an additional identifier of the raters/assessed. The raters (assessors) are in rows and assessed in columns. For example: mydata=data.frame(schoolid=numeric(0), groupid=numeric(0), respid=numeric(0),

 $r01=$ numeric $(0)$ ,  $r02=$ numeric $(0)$ ,  $r03=$ numeric $(0)$ ); mydata=edit(mydata)

# See Also

[readratdatafixed](#page-22-1) [calcallgroups](#page-2-1) [calcgroup](#page-4-1) [example1.rat](#page-10-1) [example1a.rat](#page-11-1) [example2.rat](#page-12-1) [example3.rat](#page-14-1) [example4.rat](#page-15-1) [example5.rat](#page-16-1) [example7.rat](#page-18-1) [klas2.rat](#page-21-1)

# Examples

data(example6.rat)

<span id="page-18-1"></span>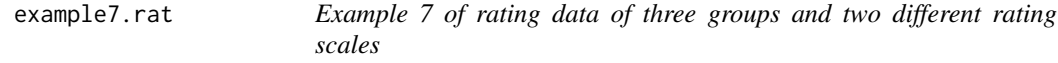

#### Description

The combined data matrices of three groups. Because the rating scale is 5 points for the groups  $(1, 1)$  and  $(2, 1)$ , while a 7 points rating scale has been used in group  $(1, 3)$ , function calcallgroups cannot be used for further processing. In stead, calcgroups must be used for each group seperately. The result of readratdatafixed("<example7.rat.txt>"). Each respondent is identified by a schoolid, a group id and a respondent id. The rows contain the assessors, the columns contain the assessed. When rater equals assessed (diagonal), the rating is NA.

# Format

A data frame with 10 observations of 9 ratings.

schoolid a numeric vector, identifying the second group level

groupid a numeric vector, identifying the first group level.

respid a numeric vector, identifying the individual.

- r01 ratings received by respondent 1.
- r02 ratings received by respondent 2.
- r03 ratings received by respondent 3.
- r04 ratings received by respondent 4.
- r05 ratings received by respondent 5.
- r06 ratings received by respondent 6.
- <span id="page-19-0"></span>r07 ratings received by respondent 7.
- r08 ratings received by respondent 8.
- r09 ratings received by respondent 9.
- r10 ratings received by respondent 10.

#### **Note**

Rating data can be entered directly into a SSrat compliant dataframe, using [edit](#page-0-0). Colums needed are: "schoolid", "groupid", "respid", and for <n> raters "r01", "r02".."r<n>". Optionally, a column named "resplabel" can be entered, containing an additional identifier of the raters/assessed. The raters (assessors) are in rows and assessed in columns. For example:

mydata=data.frame(schoolid=numeric(0), groupid=numeric(0), respid=numeric(0),

r01=numeric(0), r02=numeric(0), r03=numeric(0)); mydata=edit(mydata)

To allow for the combination of groups with different sizes in a single file, it is important to enumerate the n respondents from 1 to n, respectively use the columnnames r01 to rn for the received ratings. These column names are padded with a zero (r01, r02 etc.) to allow for easy ordening of these columns after a merge.

# See Also

[readratdatafixed](#page-22-1) [calcallgroups](#page-2-1) [calcgroup](#page-4-1) [example1.rat](#page-10-1) [example1a.rat](#page-11-1) [example2.rat](#page-12-1) [example3.rat](#page-14-1) [example4.rat](#page-15-1) [example5.rat](#page-16-1) [example6.rat](#page-17-1)

# Examples

data(example7.rat)

gplot.SSrat *Plots the Sympathy, Antipathy, Preference or Impact table of a group*

#### Description

Shows the social status of each person and the persons who have contributed to that status

#### Usage

```
gplot.SSrat(calcedgroup, maintitle = c("Sympathy", "Antipathy", "Preference",
  "Impact"), SS.alpha = "SS.05", thresh = 0)
```
# <span id="page-20-0"></span>gplot.SSrat 21

#### Arguments

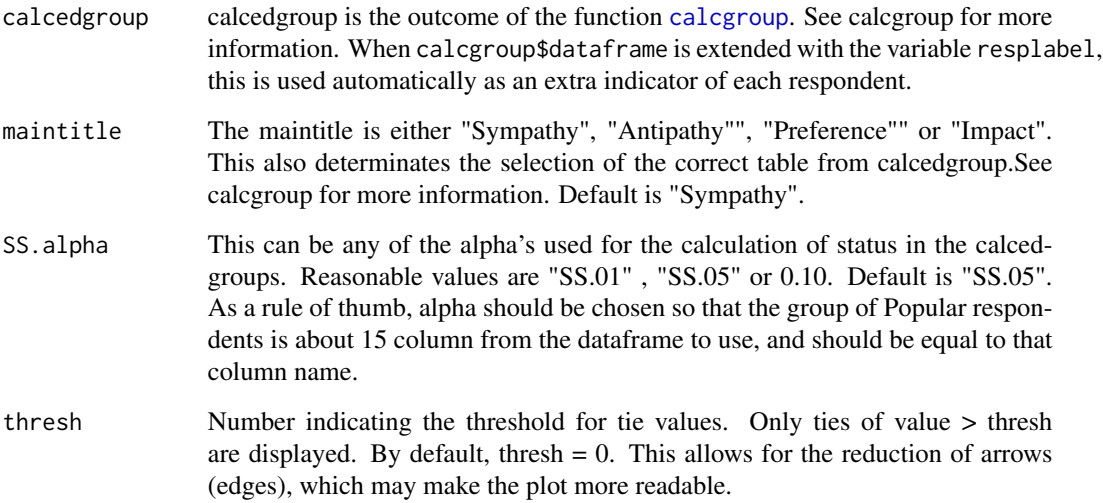

# Details

Plots the Sociometric Status, as calculated by SSrat, of each individual in a group. In the case of positive or negative ratings (Sympathy or Antipathy), the arrows shows who has has provided these ratings. The left legend shows the social status, identified by color. The right legend shows the individuals, identified by number and optionally their names. See [calcgroup](#page-4-1) for more information on the four SSrat data tables and alpha.

# Value

A two-column matrix containing the vertex positions as x,y coordinates. See also gplot sna.

#### Author(s)

Hans Landsheer

#### References

Wasserman, S. and Faust, K. (1994) Social Network Analysis: Methods and Applications. Cambridge: Cambridge University Press.

Maassen, G. H. and Landsheer, J. A. (1998). SSRAT: The processing of rating scales for the determination of two-dimensional sociometric status. Behavior Research Methods Instruments & Computers, 30(4), 674-679.

# See Also

[calcgroup](#page-4-1) [gplot](#page-0-0)

# <span id="page-21-0"></span>Examples

```
data(klas2.rat)
out =calcgroup (school=3, group=2, dataframe=klas2.rat, scalelength="3")
out$dataframe
gplot.SSrat(calcedgroup=out, maintitle="Sympathy", SS.alpha="SS.10")
gplot.SSrat(out, "Antipathy", SS.alpha="SS.10")
gplot.SSrat(out, "Preference", SS.alpha="SS.10")
x=gplot.SSrat(out, "Impact", SS.alpha="SS.10")
x
```
<span id="page-21-1"></span>klas2.rat *Example klas2 of rating data with names of the raters (assessed) and some missing values*

# Description

Ratings with the names of the raters (and of the assessed as the members of the group assess each other). Furthermore, some of these ratings are missing (NA).

The result of readratdatafixed("<klas2.rat.txt>"). A 3-point rating scale has been used. Numbers of assessors and assessed are equal (11). Each respondent is identified by a respname, schoolid, a group id and a respondent id. The rows contain the assessors, the columns contain the assessed. When rater equals assessed (diagonal), the rating is NA.

# Format

A data frame with 10 observations of 9 ratings.

resplabel a string vector with an optional identifier of the raters (and assessed).

schoolid a numeric vector, identifying the second group level

groupid a numeric vector, identifying the first group level.

respid a numeric vector, identifying the individual.

r01 ratings received by respondent 1.

- r02 ratings received by respondent 2.
- r03 ratings received by respondent 3.
- r04 ratings received by respondent 4.
- r05 ratings received by respondent 5.
- r06 ratings received by respondent 6.
- r07 ratings received by respondent 7.
- r08 ratings received by respondent 8.
- r09 ratings received by respondent 9.
- r10 ratings received by respondent 10.
- r11 ratings received by respondent 11.

# <span id="page-22-0"></span>readratdatafixed 23

### Note

Rating data can be entered directly into a SSrat compliant dataframe, using [edit](#page-0-0). Colums needed are: "schoolid", "groupid", "respid", and for <n> raters "r01", "r02".."r<n>". Optionally, a column named "resplabel" can be entered, containing an extra identifier of the raters/assessed. The raters (assessors) are in rows and assessed in columns. For example:

mydata=data.frame(schoolid=numeric(0), groupid=numeric(0), respid=numeric(0),

r01=numeric(0), r02=numeric(0), r03=numeric(0)); mydata=edit(mydata)

To allow for the combination of groups with different sizes in a single file, it is important to enumerate the n respondents from 1 to n, respectively use the columnnames r01 to rn for the received ratings. These column names are padded with a zero (r01, r02 etc.) to allow for easy ordening of these columns after a merge.

# See Also

[readratdatafixed](#page-22-1) [calcallgroups](#page-2-1) [calcgroup](#page-4-1) [example1.rat](#page-10-1) [example1a.rat](#page-11-1) [example2.rat](#page-12-1) [example3.rat](#page-14-1) [example4.rat](#page-15-1) [example5.rat](#page-16-1) [example6.rat](#page-17-1) [example7.rat](#page-18-1)

# Examples

data(klas2.rat)

<span id="page-22-1"></span>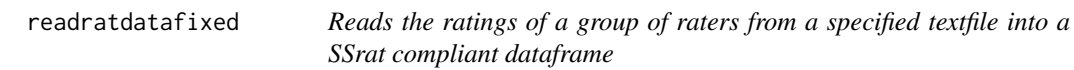

#### Description

Given the ratings of a group in a specified textfile, readratdatafixed produces a dataframe that can be processed further with SSrat, using function calcgroup.

#### Usage

```
readratdatafixed(filename, pnames = c(0, 0), pschoolid = c(1, 2),
  pgroupid = c(3, 4), prespid = c(5, 6), pratings = c(8, 17),
  rowsEQassessors = T)
```
#### Arguments

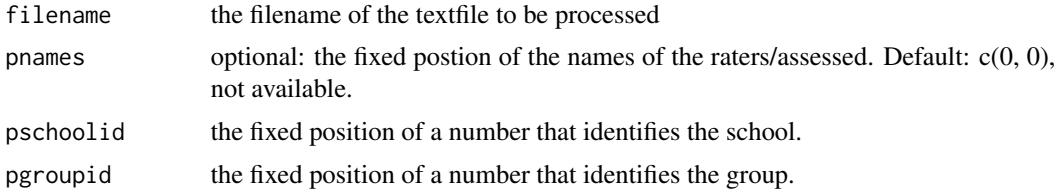

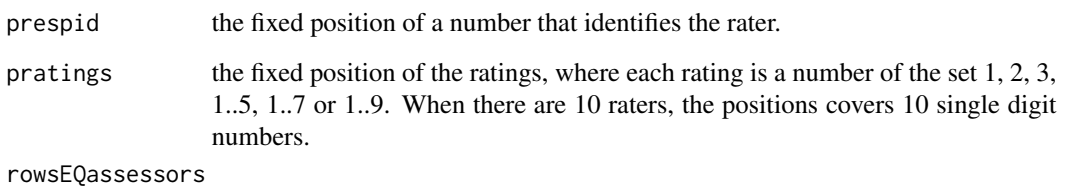

A boolean that identifies whether the raters (assessors) are in rows or not. Default is TRUE, the assessors are in rows.

# Details

Example text file "example1.rat.txt" has the following format: 010101 .717211723 010102 7 72121714 010103 76 7231711 010104 771 141756 010105 7672 51171 010106 77172 1123 010107 767216 711 010108 7717211 45 010109 76721711 6 010110 771722112

schoolid has position  $c(1,2)$ , groupid has position  $c(3,4)$ , respid has position  $c(5,6)$ , and rating has position c(8,17)

The ratings form often a square (i.e., number of raters is equal to the number of assessed), but the number of raters can be larger or smaller than the number of assessed. See example2.rat.txt for number of raters larger than the number of ratees. See example3.rat.txt for number of raters smaller than the number of ratees.

Ratings can be MISSING, identified by a zero or a non-numeric character. In example1.rat.txt the missing value indicator is a space. File klas2.rat.txt provides another example.

Raters can be in columns. Set rowsEQassessors = FALSE. See example4.rat.txt.

Multiple groups can be processed by radratdatafixed in a single run. It is recommended that the groups are divided by an empty line. The positions of the fields need to be the same for each group. File example6.rat.txt. example7.rat.txt and example8.rat.txt provide examples. A string that identifies each respondent can be entered optionally. File example1a.rat.txt and klas2.rat.txt provide examples.

# Value

The output is a dataframe that can be processed further by SSrat. File example1.rat.txt produces a dataframme with the following columns: schoolid groupid respid r01 r02 r03 r04 r05 r06 r07 r08 r09 r10 and NA where missing values are detected.

N.B. Wrong identification of the various field positions easily leads to a dataframe with unexpected missing values (NA's).

#### <span id="page-24-0"></span>readratdatafixed 25

# **Note**

Rating data can be entered directly into a SSrat compliant dataframe, using Edit. Colums needed are: "schoolid", "groupid", "respid", and for  $\langle n \rangle$  raters "r01", "r02".."r $\langle n \rangle$ ", with a maximum of r99. Optionally, a column named "resplables" can be entered, containing an extra string identifier of the raters/assessed. The raters (assessors) are in rows and assessed in columns.

# Author(s)

Hans Landsheer

#### References

Maassen, G. H. and Landsheer, J. A. (1998). SSRAT: The processing of rating scales for the determination of two-dimensional sociometric status. Behavior Research Methods Instruments & Computers, 30(4), 674-679.

# See Also

#### [calcgroup](#page-4-1)

# Examples

```
#example file names
filenames = c("example1.rat.txt","example2.rat.txt","example3.rat.txt",
              "example4.rat.txt","example5.rat.txt","example6.rat.txt",
              "example7.rat.txt","example1a.rat.txt","klas2.rat.txt")
filenames=paste(path.package("SSrat"),"/extdata/",filenames, sep="")
# show raw text file
cat( readLines( filenames[1] ) , sep = "\n" )
#single group, no names, standard positions
(example1.rat = readratdatafixed(filenames[1]))
(example2.rat = readratdatafixed(filenames[2])) # raters < assessed
(example3.rat = readratdatafixed(filenames[3])) # raters > assessed
(example4.rat = readratdatafixed(filenames[4], rowsEQassessors = FALSE)) # raters in columns
(example5.rat = readratdatafixed(filenames[5]))
#multiple groups
(example6.rat = readratdatafixed(filenames[6]))
(example7.rat = readratdatafixed(paste(filenames[7])))
#single groups, with names: define positions
(example1a.rat = readratdatafixed(filenames[8],
                           pnames=c(1,10),
                           pschoolid=c(11,12), pgroupid=c(13,14),
                           prespid=c(15,16), pratings=c(18,27)))
(klas2.rat = readratdatafixed(filenames[9],
                            pnames=c(10,20),
```
<span id="page-25-0"></span>26 Ss96.rat

 $pschoolid=c(1,2)$ ,  $pgroupid=c(3,4)$ , prespid=c(5,6), pratings=c(21,32)))

<span id="page-25-1"></span>Ss96.rat *school, year 1996*

# Description

Rating data of 1996. Measurements of these Dutch primary school children were taken three times, in 1996, 1997 and 1998. In 1996, the sample consisted of 193 students (91 boys, 96 girls, six gender unknown); 189 students were involved in 1997 (90 boys, 95 girls, 4 gender unknown); and in 1998, 189 students participated (91 boys, 98 girls). Average age in 1998 was 11.3 years, with ages ranging from 11 to 13 years. The participants were asked to rate all their classmates on a seven-point scale: dislike very much, dislike much, dislike, ordinary, like, like much, and like very much.

#### Details

A data frame with 193 observations of 32 variables, with (a maximum of) 29 ratings (r01..r29). schoolid a numeric vector, identifying the second group level; groupid a numeric vector, identifying the first group level; respid a numeric vector, identifying the individual; r01:r29 ratings received by respondent 1..29.

# Source

Maassen, G.H., Van Boxtel, H.W., & Goossens, F.A. (2005). Reliabilty of nomination and twodimensional rating scale methods for sociometric status determination. Journal of Applied Developmental Psychology, 26, 51-68.

# See Also

[Ss97.rat](#page-26-1) [Ss98.rat](#page-26-2) [bg](#page-1-1)

## Examples

data(Ss96.rat)

<span id="page-26-1"></span><span id="page-26-0"></span>

#### **Description**

Rating data of 1997. Measurements of these Dutch primary school children were taken three times, in 1996, 1997 and 1998. In 1996, the sample consisted of 193 students (91 boys, 96 girls, six gender unknown); 189 students were involved in 1997 (90 boys, 95 girls, 4 gender unknown); and in 1998, 189 students participated (91 boys, 98 girls). Average age in 1998 was 11.3 years, with ages ranging from 11 to 13 years. The participants were asked to rate all their classmates on a seven-point scale: dislike very much, dislike much, dislike, ordinary, like, like much, and like very much.

#### Details

A data frame with 189 observations of 32 variables, (with a maximum of 29) ratings (r01..r29). schoolid a numeric vector, identifying the second group level; groupid a numeric vector, identifying the first group level; respid a numeric vector, identifying the individual; r01:r29 ratings received by respondent 1..29.

# Source

obtained ~~ Maassen, G.H., Van Boxtel, H.W., & Goossens, F.A. (2005). Reliabilty of nomination and two-dimensional rating scale methods for sociometric status determination. Journal of Applied Developmental Psychology, 26, 51-68.

#### See Also

[Ss96.rat](#page-25-1) [Ss98.rat](#page-26-2) [bg](#page-1-1)

# Examples

data(Ss97.rat)

<span id="page-26-2"></span>

Ss98.rat *school, year 1998*

#### Description

Rating data of 1998. Measurements of these Dutch primary school children were taken three times, in 1996, 1997 and 1998. In 1996, the sample consisted of 193 students (91 boys, 96 girls, six gender unknown); 189 students were involved in 1997 (90 boys, 95 girls, 4 gender unknown); and in 1998, 189 students participated (91 boys, 98 girls). Average age in 1998 was 11.3 years, with ages ranging from 11 to 13 years. The participants were asked to rate all their classmates on a seven-point scale: dislike very much, dislike much, dislike, ordinary, like, like much, and like very much.

# <span id="page-27-0"></span>Details

A data frame with 189 observations of 33 variables, with (a maximum of) 30 ratings (r01..r30). schoolid a numeric vector, identifying the second group level; groupid a numeric vector, identifying the first group level; respid a numeric vector, identifying the individual; r01:r30 ratings received by respondent 1..30.

## Source

obtained ~~ Maassen, G.H., Van Boxtel, H.W., & Goossens, F.A. (2005). Reliabilty of nomination and two-dimensional rating scale methods for sociometric status determination. Journal of Applied Developmental Psychology, 26, 51-68.

#### See Also

[Ss96.rat](#page-25-1) [Ss97.rat](#page-26-1) [bg](#page-1-1)

#### Examples

data(Ss98.rat)

SSrat *Ssrat, a Program for Two-dimensional Sociometric Status Determination with Rating Scales*

#### Description

SSrat is a collection of functions for two-dimensional sociometric status determination with rating scales. The theory underlying the program is described in Maassen, Akkermans and Van der Linden (1996). A discussion of the advantages of using ratings for sociometric status classification is given by Maassen, Van der Linden and Akkermans (1997). The basics of the algorithms are described in Maassen and Landsheer (1998). For each person assessed, SSRAT computes probability distributions of the total scores for 'sympathy' (S), 'antipathy' (A), 'social preference' (P) and 'social impact' (I), and applies criteria for sociometric status categorization as described in Maassen et al. (1996).

#### Details

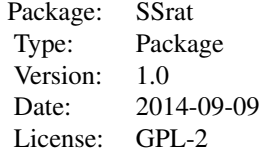

# Author(s)

Gerard Maassen and Hans Landsheer Maintainer: Hans Landsheer

# References

Maassen, G.H., Akkermans, W. and Van der Linden, J.L. (1996). Two-dimensional Sociometric Status Determination with Rating Scales; a Probability and a Standard Score Method. Small Group Research, 27, 56-78.

Maassen, G. H., Linden, J. L. V. D., & Akkermans, W. (1997). Nominations, Ratings, and the Dimensions of Sociometric Status. International Journal of Behavioral Development, 21(1), 179-200. doi:10.1080/016502597385045

Maassen, G. H., & Landsheer, J. A. (1998). SSRAT: The processing of rating scales for the determination of two-dimensional sociometric status. Behavior Research Methods Instruments & Computers, 30(4), 674-679.

# See Also

For plotting see also package sna Also readratdatafixed uses packages plyr

# <span id="page-29-0"></span>Index

∗ Data calcallgroups , [3](#page-2-0) ∗ Functions calcallgroups , [3](#page-2-0) enterratdata , [10](#page-9-0) ∗ High-Level gplot.SSrat , [20](#page-19-0) ∗ List calcgroup , [5](#page-4-0) ∗ Manipulation calcallgroups, [3](#page-2-0) ∗ Plots gplot.SSrat , [20](#page-19-0) ∗ Utilities describeratdata , [8](#page-7-0) ∗ & enterratdata , [10](#page-9-0) gplot.SSrat , [20](#page-19-0) ∗ datagen calcallgroups , [3](#page-2-0) enterratdata , [10](#page-9-0) ∗ datasets bg , [2](#page-1-0) example1.rat, [11](#page-10-0) example1a.rat , [12](#page-11-0) example2.rat , [13](#page-12-0) example3.rat, [15](#page-14-0) example4.rat , [16](#page-15-0) example5.rat, [17](#page-16-0) example6.rat, [18](#page-17-0) example7.rat , [19](#page-18-0) klas2.rat , [22](#page-21-0) readratdatafixed , [23](#page-22-0) Ss96.rat , [26](#page-25-0) Ss97.rat, [27](#page-26-0) Ss98.rat, [27](#page-26-0) ∗ data calcallgroups , [3](#page-2-0) enterratdata , [10](#page-9-0)

∗ for calcallgroups , [3](#page-2-0) enterratdata , [10](#page-9-0) ∗ generating calcallgroups, [3](#page-2-0) enterratdata , [10](#page-9-0) ∗ hplot gplot.SSrat, [20](#page-19-0) ∗ list calcgroup , [5](#page-4-0) ∗ manip calcallgroups , [3](#page-2-0) ∗ package SSrat, [28](#page-27-0) ∗ sets calcallgroups , [3](#page-2-0) enterratdata , [10](#page-9-0) ∗ utilities describeratdata , [8](#page-7-0)

# bg , [2](#page-1-0) , *[26–](#page-25-0)[28](#page-27-0)*

calcallgroups , [3](#page-2-0) , *[10](#page-9-0) , [11](#page-10-0)* , *[19](#page-18-0) , [20](#page-19-0)* , *[23](#page-22-0)* calcgroup , *[3](#page-2-0) , [4](#page-3-0)* , [5](#page-4-0) , *[10](#page-9-0) , [11](#page-10-0)* , *[19](#page-18-0) [–21](#page-20-0)* , *[23](#page-22-0)* , *[25](#page-24-0)*

describeratdata , [8](#page-7-0)

edit , *[11](#page-10-0) [–17](#page-16-0)* , *[19](#page-18-0) , [20](#page-19-0)* , *[23](#page-22-0)* enterratdata, [10](#page-9-0) example1.rat, [11](#page-10-0), [13](#page-12-0)-16, [19](#page-18-0), [20](#page-19-0), [23](#page-22-0) example1a.rat , *[12](#page-11-0)* , [12](#page-11-0) , *[13](#page-12-0) [–16](#page-15-0)* , *[18](#page-17-0) [–20](#page-19-0)* , *[23](#page-22-0)* example2.rat , *[12](#page-11-0) , [13](#page-12-0)* , [13](#page-12-0) , *[14](#page-13-0) [–16](#page-15-0)* , *[18](#page-17-0) [–20](#page-19-0)* , *[23](#page-22-0)* example3.rat , *[12](#page-11-0) [–15](#page-14-0)* , [15](#page-14-0) , *[16](#page-15-0)* , *[18](#page-17-0) [–20](#page-19-0)* , *[23](#page-22-0)* example4.rat , *[12](#page-11-0) [–15](#page-14-0)* , [16](#page-15-0) , *[18](#page-17-0) [–20](#page-19-0)* , *[23](#page-22-0)* example5.rat , *[12](#page-11-0) [–16](#page-15-0)* , [17](#page-16-0) , *[18](#page-17-0) [–20](#page-19-0)* , *[23](#page-22-0)* example6.rat , *[12](#page-11-0) [–16](#page-15-0)* , *[18](#page-17-0)* , [18](#page-17-0) , *[20](#page-19-0)* , *[23](#page-22-0)* example7.rat , *[12](#page-11-0) [–16](#page-15-0)* , *[18](#page-17-0) , [19](#page-18-0)* , [19](#page-18-0) , *[23](#page-22-0)*

gplot , *[21](#page-20-0)* gplot.SSrat , [20](#page-19-0) gplotSSrat *(*gplot.SSrat *)* , [20](#page-19-0)

#### INDEX  $31$

klas2.rat , *[12](#page-11-0) [–16](#page-15-0)* , *[18](#page-17-0) , [19](#page-18-0)* , [22](#page-21-0) readratdatafixed, [3](#page-2-0), [4](#page-3-0), [8](#page-7-0), [9](#page-8-0), [11](#page-10-0)-16, [18](#page-17-0)-20, *[23](#page-22-0)* , [23](#page-22-0) Ss96.rat , [26](#page-25-0) , *[27,](#page-26-0) [28](#page-27-0)* Ss97.rat , *[26](#page-25-0)* , [27](#page-26-0) , *[28](#page-27-0)* Ss98.rat , *[26,](#page-25-0) [27](#page-26-0)* , [27](#page-26-0) SSrat, [28](#page-27-0) ssrat *(*SSrat *)* , [28](#page-27-0) SSrat-package *(*SSrat *)* , [28](#page-27-0)